## RIZKI\_TUMOR\_INVASIVENESS\_3D\_DN

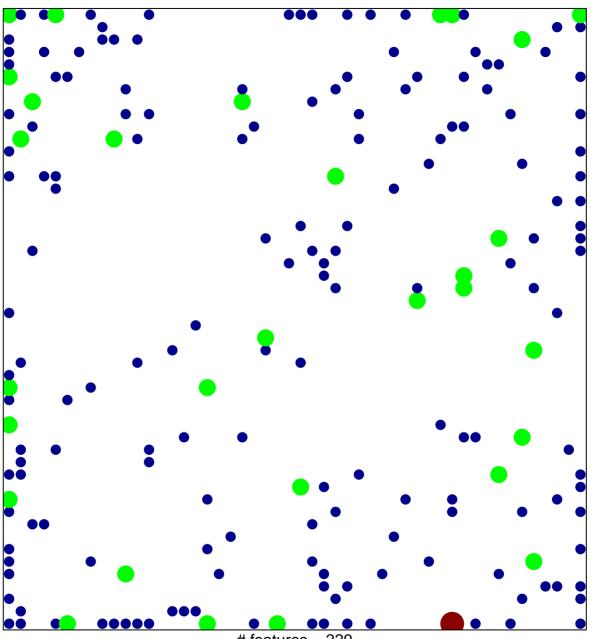

# features = 229 chi-square p = 0.69

## RIZKI\_TUMOR\_INVASIVENESS\_3D\_DN

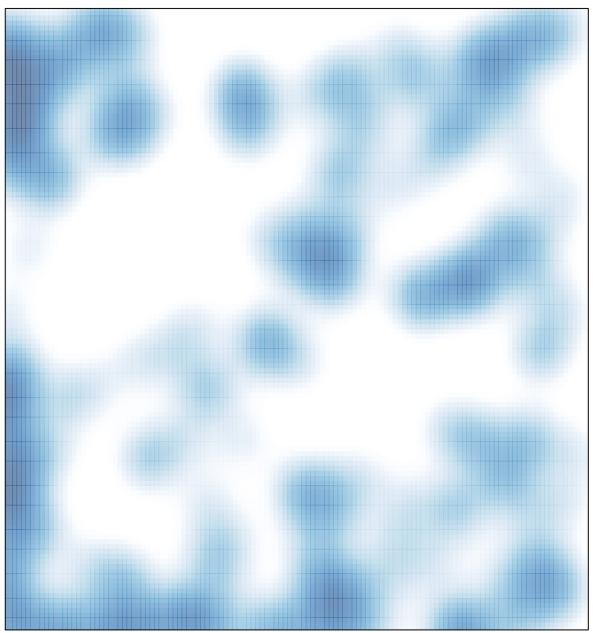

# features = 229 , max = 3